## **Seitentitel anpassen**

From: <https://openschulportfolio.de/> - **open | Schulportfolio**

Permanent link: **<https://openschulportfolio.de/dokumentation:titleconf?rev=1284616653>**

Last update: **12.12.2018 15:54**

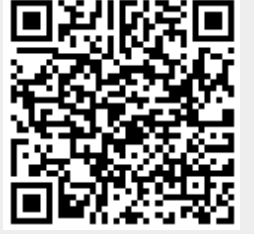